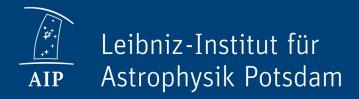

# Provenance Data Model RAVE Use case

DM session at IVOA InterOp
May 2016, Cape Town

Kristin Riebe, AIP, GAVO

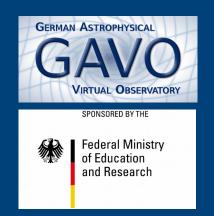

- PROV-N notation
- 2 files

entity(rave:0645m522I0049.wav.fits, [prov:type = 'std:fits']
entity(rave:0645m522I0049.fits, [prov:type = 'std:fits']

- 2 agents
- 2 activities

- PROV-N notation
- 2 files
- 2 agents
- 2 activities

```
entity(rave:0645m522I0049.fits, [prov:type = 'std:fits']
entity(rave:0645m522I0049.wav.fits, [prov:type = 'std:fits']
```

```
agent(aao:Paul_Cass, [prov:type='prov:Person'])
agent(rave:Alessandro_Siviero, [prov:type='prov:Person'])
```

- PROV-N notation
- 2 files
- 2 agents
- 2 activities

```
entity(rave:0645m522I0049.fits, [prov:type = 'std:fits']
entity(rave:0645m522I0049.wav.fits, [prov:type = 'std:fits']
```

```
agent(aao:Paul_Cass, [prov:type='prov:Person'])
agent(rave:Alessandro_Siviero, [prov:type='prov:Person'])
```

- PROV-N notation
- 2 files
- 2 agents
- 2 activities

```
entity(rave:0645m522I0049.fits, [prov:type = 'std:fits']
entity(rave:0645m522I0049.wav.fits, [prov:type = 'std:fits']
```

```
agent(aao:Paul_Cass, [prov:type='prov:Person'])
agent(rave:Alessandro_Siviero, [prov:type='prov:Person'])
```

• Graph produced with ProvStore (using GraphViz):

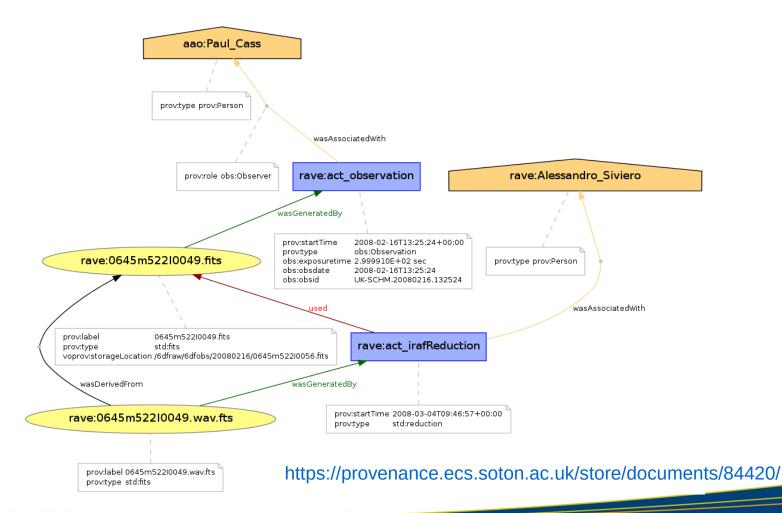

• Graph reordered, attributes hidden:

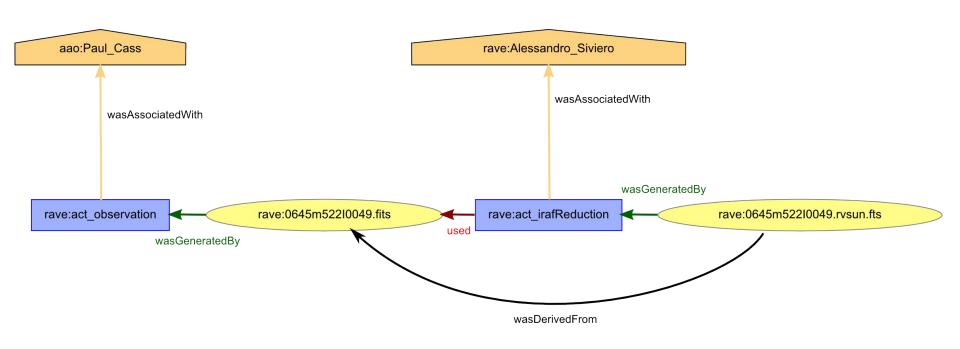

# Example: RAVE database tables

(nearly complete history)

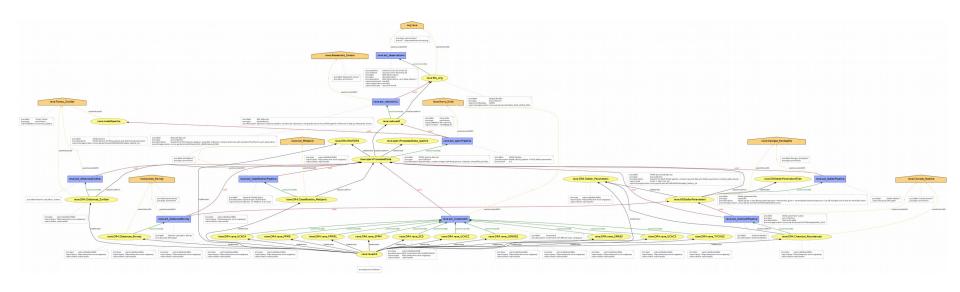

https://provenance.ecs.soton.ac.uk/store/documents/84064/

## Webapp for RAVE provenance

- Testing how to implement the data model myself
- Simple setup using Django Framework with SQlite3 database
- Define classes "as is", main provenance classes, one DB table for each:
  - entity
  - activity
  - agent
  - used -- foreign keys to activity, entity
  - wasGeneratedBy -- foreign keys to entity, activity
  - wasAssociatedWith -- foreign keys to entity, agent
  - hadMember -- foreign keys to entities (one with type collection)
  - wasDerivedFrom -- foreign keys to entities

# Webapp for RAVE provenance

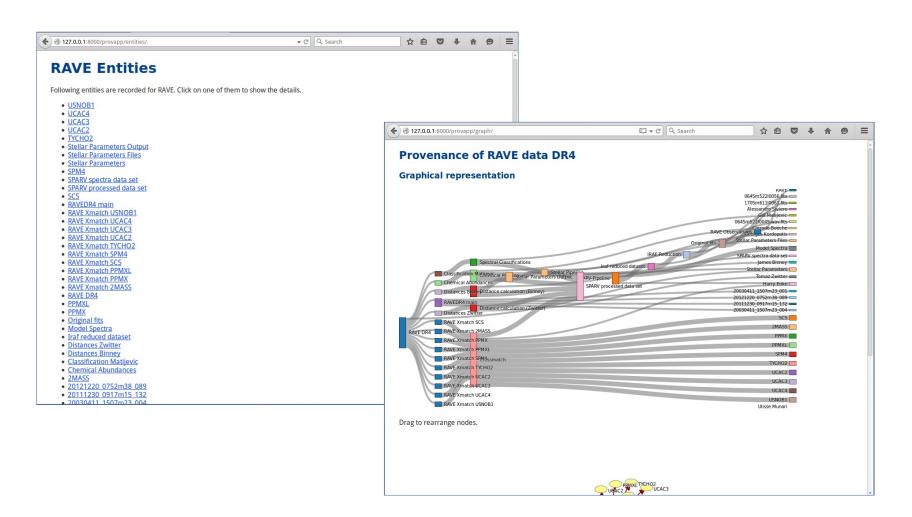

# Webapp for RAVE provenance

- Create views to show e.g.
  - provn-serialisation of the complete provenance
  - graph-representation
    - could also divide into 3 different views:
      - data flow (entities)
      - process flow (activities)
      - responsibility view (agents)
  - list of activities, entities, agents
  - details for individual elements
- Provide detailed information for individual observations
  - given an obsld, return file names and locations of intermediate and raw files
- More use cases?

- There are different types of users with different needs:
  - "project manager"
    - interested mainly in coarse data flow, involved processes (activities), not very detailed
  - "pipeline writer"
    - e.g. scientist from the project (internal scientist)
    - interested in redoing parts of the pipeline, using different algorithms, testing influence of different parameters
  - "other scientist"
    - usually interested in science-ready data only (no need for raw observation files), quality assessment, error-bars, applicability of data, error tracking

- Example: Project management
  - Give me a visualisation of the data flow and the work flow, showing all involved activities, agents and resulting entities.
    - Interesting for PI of the project, someone writing a report, a funding agency
- Example: Pipeline analysis
  - Where are the raw fits-files? The flat-fields?
  - Can I get the extracted spectrum for each fiber? (How?)
  - Which processes were involved and where are they described?

- Examples: Scientist
  - Who created the stellar\_parameters-table?
    - i.e.: get the agent associated with this entity, thus: retrieve details for this entity
  - Where do the values in column Teff\_K come from? In which paper are the methods described? The uncertainties?
    - errors are in additional columns "e..."-something
  - Are intermediate files (spectrum png/ascii) for a given obsId available? How could I get them?
    - Or: who do I need to ask for them?
    - Need: permission/accessibility flag, contact details

\_

- Examples: Scientist (continued)
  - How are values (for a given star) changing for each data release?
     What's the difference in processing?
    - First part can be answered with published data alone, provenance only needed for second question.
  - Are there multiple observations of the same star? If the derived heliocentric radial velocity differs more than the error bars suggest: what was causing this difference? (Which processing step(s)?)
  - What is the coverage of this survey? Compare intended/actual coverage for studies of completeness/selection effects.
    - Needs additional information on failed fibers per field